成立于2018年的Bitget, 币种丰富, 率先推出了正反向合约的功能, 交易种类齐 全,支持合约交易、现货交易、杠杆交易、跟单交易等。产品的个性化、多样化给 了投资者带来更多的交易选择。

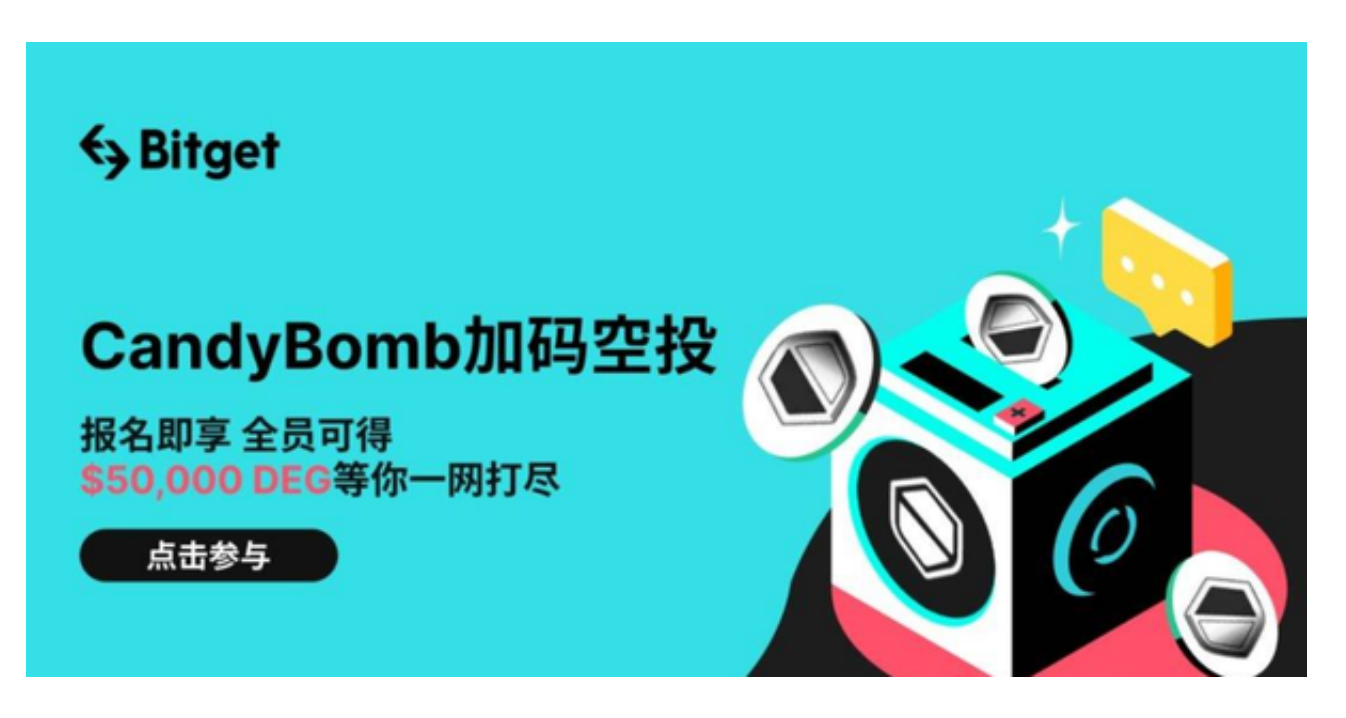

要进入Bitget的网页版,您可以按照以下步骤进行:

1.打开您的浏览器,输入Bitget的官方网站地址。

2.在网站首页的右上角,您可以找到"登录"按钮。点击该按钮。

3.如果您已经注册了Bitget账户,输入您的登录凭证(邮箱/手机号和密码),然 后点击"登录"按钮。

4.如果您还没有Bitget账户,您可以点击"注册"按钮,按照页面上的指引完成注 册过程。

5.登录后,您将进入Bitget的个人中心页面。在个人中心页面,您可以进行充值、 提现、交易等操作。

Bitget的风险控制严格、完备,确保投资者安全、公平的完成交易,配备了快速、 稳定的匹配引擎,最高可达每秒10万单。这样的匹配交易引擎在整个交易网络中是 非常强大、快速的。系统架构以分布式的方式稳定平台,冷热钱包以及多重签名技 术,多种物理防护隔离,全方位保护投资者的资产,确保交易速度的流畅以及资产 的安全。随着一系列举措的落地,Bitget已经成功实现业务多元化和用户国际化发

展,同时正在向Web3转化。

 需要注意的是,在进行数字货币交易时需要严格遵守交易所的规则,平台禁止任 何不良操作,如操纵市场、欺诈等,否则会受到系统处罚,同时也会直接影响交易 体验。因此,为了更好地保障自己的权益和交易体验,有必要深入了解和遵守交易 所相关规则。

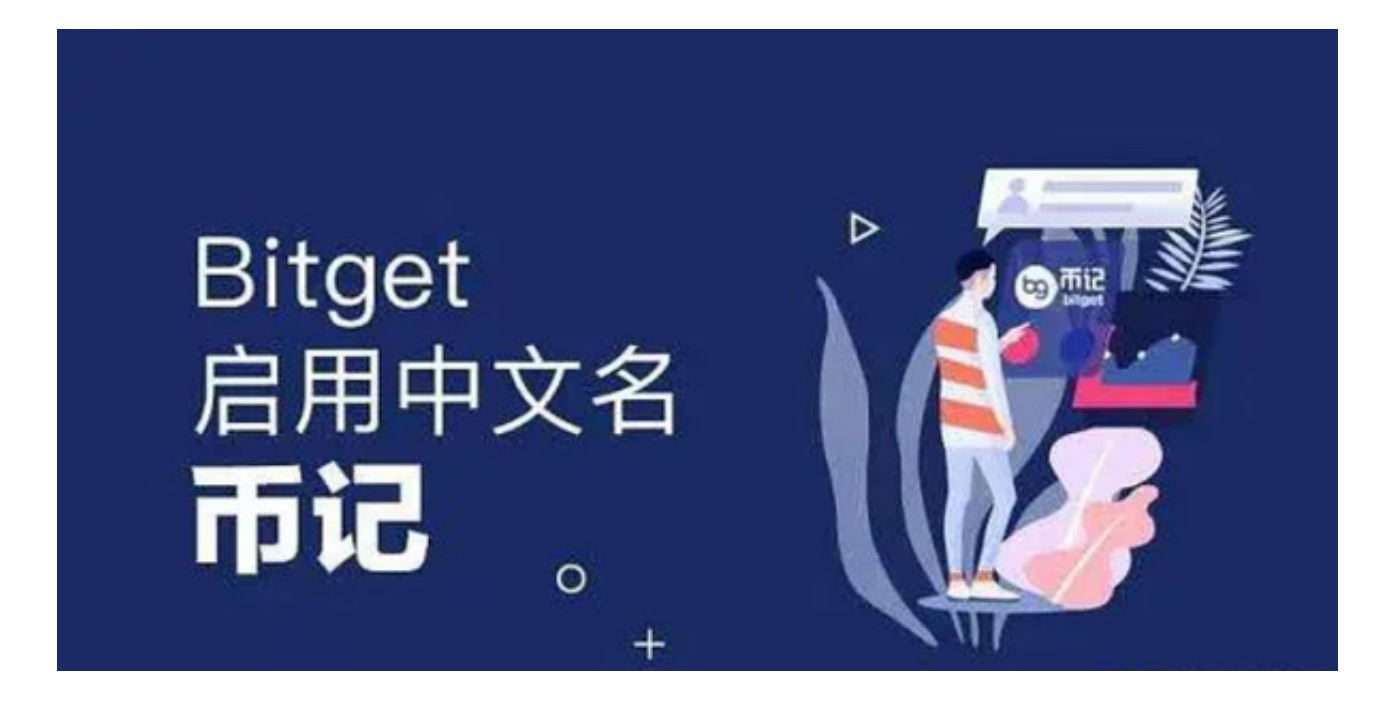

 请注意,为了确保您的账户安全,建议您在访问Bitget网页版时,使用安全的网络 环境,并注意防范网络钓鱼和恶意软件攻击。同时,建议您定期检查您的账户活动 ,确保没有异常情况。如果遇到任何问题或疑问,您可以联系Bitget平台的客户支 持团队,他们将为您提供帮助和支持。